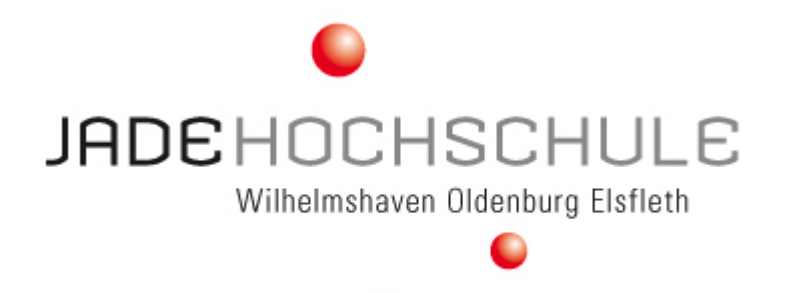

**Fachbereich Seefahrt/Elsfleth**

# **Hinweise zur Erstellung von**

# **Master-Arbeiten**

Diese Hinweise können sinngemäß auch als Grundlage für die Erstellung von Hausarbeiten, Referaten, etc. genutzt werden. Sprechen Sie mit Ihrem jeweiligen Betreuer

Verfasser: Berthold Volk, Klaus Harald Holocher, Peter Wengelowski

Stand: Oktober 2014

# Inhalt

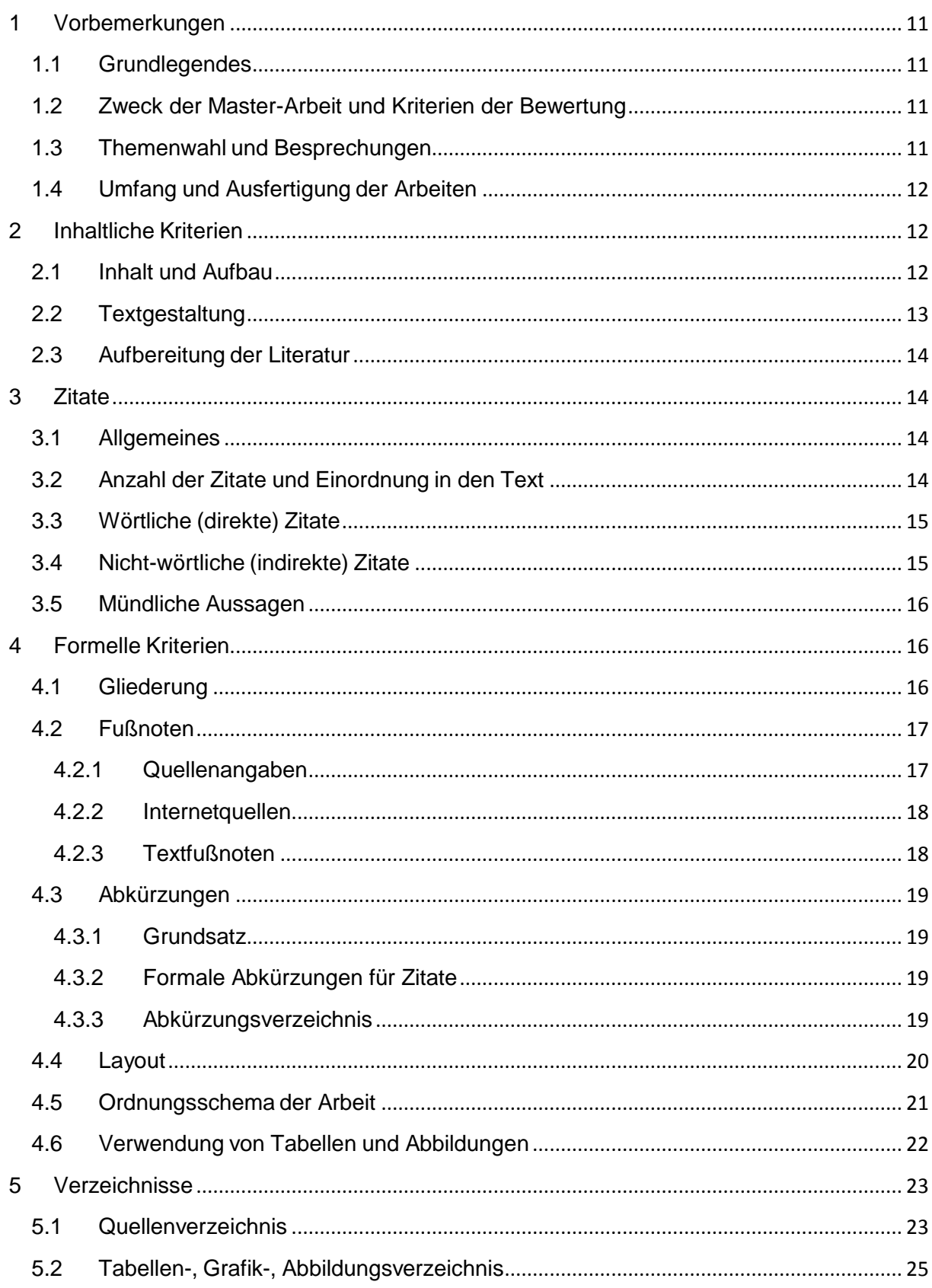

# <span id="page-2-0"></span>**1 Vorbemerkungen**

# <span id="page-2-1"></span>**1.1 Grundlegendes**

Die nachfolgenden Angaben haben Empfehlungscharakter. Grundsätzlich ist der Student in der Ausgestaltung seiner wissenschaftlichen Arbeit frei. Verwiesen sei auf die Bestimmungen der Master-Prüfungsordnung für die einzelnen Studiengänge.

Bezüglich der Zitierweisen, der Rechtschreibregeln (alte/neue Regeln) und anderer formaler Aspekte ist darauf zu achten, dass die einmal gewählte Regel bzw. Form konsequent beibehalten wird.

Master-Arbeiten sind in doppelter Ausfertigung mit einer einseitigen separaten Zusammenfassung im Sekretariat fristgerecht abzugeben. Eine Online Version ist ebenfalls gern gesehen.

## <span id="page-2-2"></span>**1.2 Zweck der Master-Arbeit und Kriterien der Bewertung**

Eine Master-Arbeit ist die wissenschaftliche Auseinandersetzung mit einem Thema des Fachgebiets. Bewertet wird diese Auseinandersetzung nach inhaltlichen aber auch formellen Aspekten. Inhaltlich werden die Klärung der Problemstellung, der logische Aufbau und die Nachvollziehbarkeit und Schlüssigkeit der dargelegten Gedanken bewertet. Formell werden die äußere Form (Rechtschreibung) und vor allem die korrekte Darstellung aller von anderen übernommenen Aussagen oder Inhalte (Zitate u. ä.) zur Bewertung herangezogen.

#### <span id="page-2-3"></span>**1.3 Themenwahl und Besprechungen**

Das Thema oder zumindest der Themenbereich sollte schon recht früh "angedacht" werden und der Rahmen mit dem Dozenten besprochen werden. Keinesfalls ist die Arbeit zu beginnen und dann erst der Dozent anzusprechen. Das Thema sollte eine eigenständige Arbeit ermöglichen und nicht lediglich Inhalte des regulären Studiums abdecken. Besprechungen mit dem Dozenten sollten regelmäßig erfolgen, um Probleme rechtzeitig zu erkennen.

Bevor das Thema mit dem Dozenten endgültig abgesprochen wird, sollte zumindest in Erfahrung gebracht werden, ob entsprechende Unterlagen und Daten verfügbar sind. Über die entsprechenden Möglichkeiten ist der Dozent auf dem Laufenden zu halten.

# <span id="page-3-0"></span>**1.4 Umfang und Ausfertigung der Arbeiten**

Es kann keine allgemeingültige Empfehlung ausgesprochen werden. Der Umfang sollte jedoch mit den Betreuern abgesprochen werden. Generell sind "Literaturthemen" eher etwas umfangreicher, mathematisch-orientierte Arbeiten vom Umfang eher etwas schwächer anzusetzen.

Es ist weißes DIN A-4 Papier zu verwenden. Das Papier kann einseitig oder - aus ökologischen Gründen - auf der Vorder- und Rückseite beschrieben bzw. kopiert werden.

Master-Arbeiten sind zu binden und mit einem festen Umschlag zu versehen.

# <span id="page-3-1"></span>**2 Inhaltliche Kriterien**

## <span id="page-3-2"></span>**2.1 Inhalt und Aufbau**

Es gilt, der Arbeit eine logisch aufgebaute Gliederung voranzustellen, die mit einem systematisch entwickelten Text mit Inhalt gefüllt wird. Das Thema ist umfassend und detailliert zu behandeln, so dass die Konzeption des Verfassers deutlich erkennbar wird. Die Arbeit soll widerspruchsfrei und klar in der Argumentation sein. Sofern das Thema oder die Kapitel es zulassen, sollten Zusammenfassungen von einzelnen Kapiteln bzw. synoptische Darstellungen in den Text eingefügt werden.

In einem einleitenden Kapitel sollten der Gegenstand, die Problemstellung und Zielsetzung sowie der methodische Aufbau der Arbeit erläutert werden. Finanzielle oder andere Unterstützungen von Institutionen oder Unternehmen können erwähnt und eventuell aufgetretene Schwierigkeiten bei der Bearbeitung und deren Lösungsansatz dargestellt werden.

Im abschließenden Kapitel soll eine für sich verständliche Zusammenfassung der Arbeit erfolgen. Es können Gedanken der Einleitung wieder aufgegriffen und abgerundet sowie ein Rückblick oder ein interessanter Ausblick aufgezeigt werden. Dies ermöglicht es dem Leser, in aller Kürze - ohne vorher die Langfassung der Arbeit gelesen zu haben - einen Überblick über den Gegenstand und das Ergebnis der Arbeit zu gewinnen. Wichtig ist, dass die Zusammenfassung keine neuen Gedanken enthält; deshalb finden sich in diesem Kapitel auch keine Literaturhinweise.

Ein Ausblick (zum Beispiel erwartete weitere Forschungsergebnisse, Folgen der eigenen Anstrengungen, evtl. Vorschläge für eine weitere Behandlung des Themas) sollte ein eigenständiges (Unter-) Kapitel bilden.

Die Einleitung sollte maximal zwei, die Zusammenfassung maximal vier Seiten umfassen. Die Arbeit sollte sich durch eine enge Ausrichtung am gewählten Thema, nicht zu lange Einführungen und durch das Vermeiden von Abschweifungen auszeichnen. Die Arbeit lebt von der Begriffsklarheit und Übersichtlichkeit. Auf journalistische, umgangssprachliche und polemische Ausführungen ist zu verzichten.

Die Ausarbeitung stellt einen Beitrag zur wissenschaftlichen Diskussion dar und nicht die eigenwillige Präsentation der eigenen Meinung. Daher ist die Ich-Form im Sprachstil tabu. Die Formulierungen und fachrelevanten Ausdrucksweisen sind so zu wählen, dass die Arbeit für den "gebildeten Laien" verständlich ist.

# <span id="page-4-0"></span>**2.2 Textgestaltung**

## **Texteinleitung**

Die Gliederung einer Abhandlung oder eines Textabschnittes sollte am Beginn klar angekündigt werden. Die Texteinleitung kann sich zwischen der Haupt- und der ersten Unterüberschrift befinden. Sie hat dort die Aufgabe dem Leser einen Inhaltsüberblick über die folgenden Kapitel zu geben.

Zum Beispiel:

4. Ro/Ro-Schiffe

Im folgenden Kapitel werden zunächst die Schiffstypen (Kap. 4.1) vorgestellt, danach die Ausrüstungsgegenstände (Kap. 4.2) gefolgt von … . Der Schwerpunkt liegt …

- 4.1 Schiffstypen
- $[...]$

Die Texteinleitung kann auch den ersten Absatz eines Textes unter den jeweiligen Gliederungspunkten einer Hauptüberschrift bilden. Dann gehört zwischen Hauptüberschrift und ersten Gliederungspunkt kein Text!

Wichtig bei beiden Möglichkeiten ist, die einmal gewählte Variante beizubehalten.

#### **Strukturierung**

Um dem Leser eine bessere Orientierung im Text zu geben, kann dieser ohne die Verwendung von Gliederungspunkten strukturiert werden, z.B. durch:

- Zwischenüberschriften
- Hervorhebungen
- Bildung von Absätzen
- Aufzählungen mit und ohne Nummerierung

# <span id="page-5-0"></span>**2.3 Aufbereitung der Literatur**

Die Aufarbeitung der relevanten Literatur wird bei jeder schriftlichen Arbeit vorausgesetzt. Besonderer Wert wird auf besonders aktuelle Quellen und Grundlagenwerke (Standardliteratur) gelegt. Bei empirischen Arbeiten steht die Verwertung der eigenen Erhebungen im Vordergrund - auf der Basis einer fundierten Auswertung der grundlegenden Literatur zum Thema der Arbeit.

Bei der Verwendung von (schriftlichen, mündlichen oder Internet-) Quellen sollte darauf geachtet werden, wie seriös und belastbar diese sind (Quellenkritik). Kriterien sind u.a. Fundstelle, Interessengebundenheit des Autors/Herausgebers (z.B. Unternehmensbroschüren), Aktualität/Erscheinungsdatum, Publikationsorgan (Fachzeitschriften, "graue" Literatur, selbsterstellte Werbeinformationen), "Flüchtigkeit" des Mediums (Homepage, Flyer, gebundenes Buch …). Vorlesungsskripte und Referate sollten nicht als Quellen zitiert werden.

# <span id="page-5-1"></span>**3 Zitate**

 $\ddot{\phantom{a}}$ 

# <span id="page-5-2"></span>**3.1 Allgemeines**

Gedanken und wichtige Informationen, die von anderen übernommen werden, sind zu zitieren, wobei generelles und fachliches Allgemeinwissen als nicht zitierpflichtig gelten. Jedes Zitat muss nachprüfbar und die Quelle auffindbar sein. Übernommenes fremdes Gedankengut ist als solches zu kennzeichnen. Hierfür gibt es verschiedene Zitierregeln (vgl. dazu die einschlägige Literatur, z.B. Duden). Empfohlen wird die nachstehend in Kapitel 4.2.1 unter dem Stichwort "Quellenangaben" wiedergegebene Darstellung. Wichtig ist, die einmal gewählte Zitierweise konsequent durchzuhalten.<sup>1</sup>

# <span id="page-5-3"></span>**3.2 Anzahl der Zitate und Einordnung in den Text**

Für die richtige Dosierung von Zitaten benötigt man ein gutes Maß an Fingerspitzengefühl. Belegt ein Autor seine Arbeit durch zu wenige Zitate, wird nicht nur die Nachprüfbarkeit seiner Thesen erschwert, sondern auch der Verdacht genährt, dass ungenau oder zumindest oberflächlich gearbeitet worden ist. Zu viele und zu ausführliche Zitate werden meist als Zeichen dafür gedeutet, dass der Autor selbst wenig zu sagen hat bzw. den Sachverhalt mit eigenen Worten nicht darzustellen vermag. Zitate sollten sich auf jeden Fall organisch in den Text einordnen.

Generell sind indirekte Zitate vorzuziehen. Denn durch die Wiedergabe mit eigenen

 $^{\text{1}}$  Ausführlicher in: Heister, W./D. Weßler-Poßberg: Studieren mit Erfolg: Wissenschaftliches Arbeiten für Wirtschaftswissenschaftler, Stuttgart 2007, S. 133 ff.

Worten zeigt der Verfasser, dass er die Quelle geistig verarbeitet hat. Der Textfluss ist lesbarer. Wörtliche Zitate sollten kurz gehalten sein und nur dann verwendet werden, wenn es auf die Wortung ankommt, insbesondere bei Definitionen.

# <span id="page-6-0"></span>**3.3 Wörtliche (direkte) Zitate**

Bei wörtlicher Wiedergabe fremder Aussagen werden auch veraltete oder ungewöhnliche Schreibweisen und eine falsche Zeichensetzung übernommen (Vorsicht bei automatischen Korrekturen). Die übernommene Stelle ist vom ersten bis zum letzten Wort in doppelte Anführungszeichen zu setzen. Zitate in einem Zitat werden durch einfache Anführungszeichen kenntlich gemacht.

Ein wörtliches Zitat soll in der Regel nicht mehr als zwei bis drei Sätze umfassen. Grundsätzlich ist nach dem Originaltext zu zitieren; nur wenn das Originalwerk nicht zugänglich ist, kann nach einer Quellenangabe der Sekundärliteratur zitiert werden.

Wird in einem wörtlichen Zitat ein Wort ausgelassen, setzt man statt dessen zwei Punkte, fehlen zwei und mehr Wörter, stehen an ihrer Stelle drei Punkte, nie aber mehr. Zitiert man dagegen nur ein paar (aufeinanderfolgende) Wörter aus einem Satz, dürfen die Punkte fehlen.

Fügt man etwas zu einem Zitat als Ergänzung oder Erklärung hinzu, oder stellt man das Zitat um, setzt man das Hinzugefügte bzw. Abgeänderte in runde Klammern.

Das wörtliche Zitat ist in folgenden Fällen gestattet:

- wenn der betreffende Sachverhalt nicht besser und vor allem nicht kürzer– formuliert werden kann,
- wenn es sich um Begriffsbildungen handelt oder
- bei textkritischen Erörterungen, d. h. wenn die Äußerungen eines Autors analysiert und interpretiert werden müssen.

Werden Sperrungen, Fett- oder Kursivdruck aus dem Original nicht übernommen, sollte dies hinter der Quellenangabe in Klammern vermerkt werden mit den Worten: (im Original gesperrt bzw. fett oder kursiv gedruckt). Entsprechendes gilt für eigene Hervorhebungen, hier lautet die Anmerkung dann: (vom Verfasser gesperrt usw.).

# <span id="page-6-1"></span>**3.4 Nicht-wörtliche (indirekte) Zitate**

Bei nicht-wörtlichen (indirekten) Zitaten, die die Angaben aus den Quellen umformuliert mit eigenen Worten wiedergeben, steht vor der Quellenangabe (Fußnote) das Wort

"Vgl." Generell sind indirekte gegenüber wörtlichen Zitaten zu bevorzugen.

# <span id="page-7-0"></span>**3.5 Mündliche Aussagen**

Werden mündliche Aussagen eines Interviewpartners verwendet, gilt auch hier, dass der Urheber zweifelsfrei zu kennzeichnen ist. Der Quellenhinweis beinhaltet hierbei den Namen des Interviewpartners, dessen Funktion, Ort, Datum und Art des Interviews (persönlich, telefonisch). Die Interviewpartner sind in einem sonstigen Quellenverzeichnis im Anschluss an das Literaturverzeichnis aufzuführen.

Diese Form der Datensammlung sollte jedoch nur in Ausnahmefällen eingesetzt werden, da insbesondere die Nachweisbarkeit des Zitats nicht zweifelsfrei geklärt werden kann.

# <span id="page-7-1"></span>**4 Formelle Kriterien**

## <span id="page-7-2"></span>**4.1 Gliederung**

Die Gliederung ist Teil der Arbeit und soll zeigen, in welcher Weise das Thema verstanden und bearbeitet wurde. Sie hat den logischen Aufbau der Arbeit wiederzugeben ("roter Faden") und sollte eine erste Information über die Arbeit geben. Aus diesem Grunde müssen die Gliederungspunkte verständlich formuliert sein.

Zu einer formallogisch einwandfreien Gliederung gehört, dass Gliederungspunkte, die in der Gliederung auf derselben Stufe stehen, inhaltlich den gleichen Rang einnehmen und von einer gemeinsamen, übergeordneten Problemstellung ausgehen müssen (z.B. klären die Punkte 2.1.1 bis 2.1.4 alle den übergeordneten Problemkreis 2.1; weiterhin sollten diese Punkte soweit wie möglich sowohl untereinander als auch im Vergleich z.B. zu den Punkten 3.1.1 bis 3.1.6 etwa vom gleichen Gewicht sein).

Das für die Gliederung empfohlene Dezimalsystem erlaubt grundsätzlich eine unbegrenzte Untergliederung. Allerdings ist zu beachten, dass spätestens nach drei Ordnungszahlen die Gliederung unübersichtlich wird; eine tiefere Untergliederung führt somit für den Leser schnell zu Orientierungsschwierigkeiten. Auch vom inhaltlichen Aspekt her sollte nicht zu tiefgehend untergliedert werden, weil sonst der Text zu sehr unterbrochen und abgehackt wirkt.

Bei der Untergliederung ist zu beachten, dass beispielsweise einem Unterpunkt 2.1 auch ein Unterpunkt 2.2 usw. folgt. D.h. eine Untergliederung ist nur sinnvoll, wenn es mindestens zwei Unterpunkte gibt. Unterpunkte sollten daneben keine wortgetreuen Wiederholungen des jeweils übergeordneten Punktes darstellen (z.B. "2 Begriffe und Wesen ...", "2.1 Begriffe...", "2.2 Wesen ...").

Folgendes Gliederungsschema steht u.a. zur Verfügung:

```
Numerische Ordnung
```

```
1 ...
   1.1 ...
         1.1.1 ...
         1.1.2 ...
    1.2 ...
2 ...
```
# <span id="page-8-0"></span>**4.2 Fußnoten**

## <span id="page-8-1"></span>**4.2.1 Quellenangaben**

Die Fußnoten sollten die Quellenverweise enthalten. Alternativ können abgekürzte

Quellenangaben in eckigen Klammern auch im laufenden Text erfolgen.

Die zu einem Fußnotenzeichen gehörende Quellenangabe ist als eigenständiger Satz aufzufassen und sollte deshalb mit einem Großbuchstaben beginnen und mit einem Punkt enden. Gehören zu einer Fußnote mehrere Quellenangaben, sollten diese durch Semikola getrennt werden.

Es ist jede in sich konsistente, die zugrundeliegende Literatur eindeutig identifizierbare Zitierweise zulässig. Aus Gründen der Einfachheit und der Platzersparnis wird entgegen der konventionellen Zitierweise (Vollbeleg) empfohlen, in den Fußnoten folgendes anzugeben (Kurzbeleg):

Name des Autors (sinnvoller Kurztitel, Jahr), Seitenangabe.

Beispiele: Vgl. Wöhe/Döring (Einführung, 2013), S. 66.

Kerler (Rechnungswesen, 2012), S. 33.

Vgl. Biebig et al. (Seeverkehrswirtschaft, 2009), S. 220

Wichtig ist es darauf zu achten, dass Vollbeleg im Quellenverzeichnis und Kurzbeleg in den Fußnoten mit demselben Stichwort beginnen.

Die Nutzung der Automatik eines Textverarbeitungsprogramms ist sehr zu empfehlen. Zwischen Fußnotenzeichen und Text sollte ein Tabulator gesetzt werden, um bei mehrzeiligen Texten einen klaren, linksbündigen Textaufbau zu erzielen. Zeilenabstand in den Fußnoten: einzeilig.

Wenn es für eine Quelle zwei Autoren gibt, werden beide Namen aufgeführt, gibt es mehr als zwei Autoren, wird nur der Erstautor genannt und dahinter folgt die Abkürzung et al. (lat. "und andere"). Dies gilt auch für den Vollbeleg im Quellenverzeichnis.

#### <span id="page-9-0"></span>**4.2.2 Internetquellen**

Aufgrund der Vielfalt der angebotenen Informationen ist von besonderer Bedeutung, dass nur für das wissenschaftliche Arbeiten geeignete Internetquellen zitiert werden (z.B. keine studentischen Homepages, Veranstaltungsunterlagen, Haus- und Diplomarbeiten oder Wikipedia-Seiten). Für Zitate aus dem Internet hat sich noch kein vollständiger Standard herausgebildet. Aufgrund des starken Persönlichkeitsbezugs der Forschung und aus Informationsgründen bietet sich an zunächst wie bei traditionellen Quellen den Autor der jeweiligen Internetseite zu nennen, etwa Schwarzbacher, Helga bzw. "o. V.", wenn kein Autor angegeben ist. Anstelle von "o.V." ist es oft sinnvoller das Unternehmen, das Institut oder den Träger des Servers als Herausgeber zu nennen, denn der Server ist einem Sammelband vergleichbar.

Viele Internetdokumente haben einen Titel, welcher natürlich zu nennen ist. Anschließend ist die Internetadresse zu dokumentieren. Wegen der leichten Änderbarkeit der Informationen ist außerdem das Datum des Informationsabrufs anzugeben.

Eine Internetquelle wäre also wie folgt zu zitieren:

Beispiel: Vgl. Seaports of Niedersachsen GmbH (Hrsg.), Statistik: Gesamtumschlag der niedersächsischen Seehäfen im Seeverkehr, http://www.seaports.de/html/content/profil/statistik.htm, Abruf 15.09.2014

Ein Internet-Zitat kann sehr lang sein. Es empfiehlt sich grundsätzlich keinen Trennstrich ("-") zu verwenden, da dies ein Teil der Adresse sein könnte. Eine Trennung sollte vor dem Querstrich ("/") erfolgen.

Für viele Informationen ist das Internet nur eine von mehreren Fundstellen; sie werden als Pdf-Datei herunter geladen, sind jedoch auch in gedruckter Form erhältlich. Sie sollten dann wie ein gedrucktes Werk zitiert werden.

#### <span id="page-9-1"></span>**4.2.3 Textfußnoten**

In Fußnoten sind auch sämtliche Randbemerkungen des Verfassers aufzunehmen. Solche Textfußnoten sollen gehaltvolle, ergänzende Erörterungen von Sachproblemen beinhalten und sich auf unvermeidbare Ausnahmen beschränken. Grundsätzlich sind allerdings solche Fußnoten zu vermeiden. Besser ist es, diese Randbemerkungen im fortlaufenden Text unterzubringen.

#### <span id="page-10-0"></span>**4.3 Abkürzungen**

#### <span id="page-10-1"></span>**4.3.1 Grundsatz**

Im laufenden Text sind Abkürzungen zu vermeiden. Anerkannt sind nur geläufige Abkürzungen wie "etc., DM, z.B." Im Fachgebiet anerkannte Abkürzungen sind in einem Abkürzungsverzeichnis aufzuführen. Insbesondere sollten selbst erfundene Abkürzungen, die nur dazu dienen, häufig vorkommende Begriffe nicht ausschreiben zu müssen, vermieden werden.

#### <span id="page-10-2"></span>**4.3.2 Formale Abkürzungen für Zitate**

Von Bedeutung sind vor allem die fett gedruckten Abkürzungen. In der Fachliteratur (Duden etc.) findet sich eine Vielzahl weiterer Abkürzungen. Die am häufigsten verwendeten Abkürzungen sind folgende:

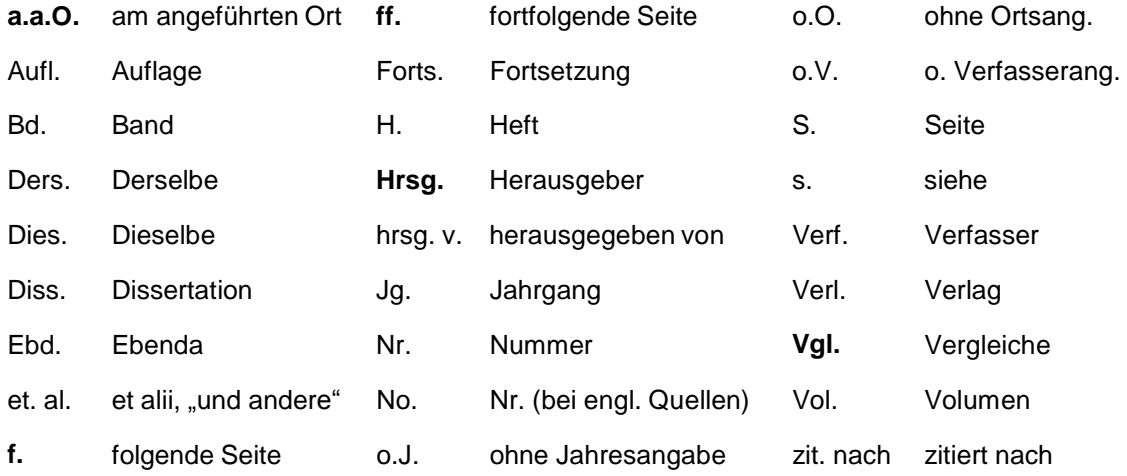

#### <span id="page-10-3"></span>**4.3.3 Abkürzungsverzeichnis**

Das Abkürzungsverzeichnis sollte keine geläufigen und auch keine formalen Abkürzungen, die nur bei Quellenangaben benutzt werden (siehe oben), enthalten.

# <span id="page-11-0"></span>**4.4 Layout**

Folgende Formate werden bezüglich des Layouts vorgeschlagen.

## **Absätze**

Block oder linksbündig, Abstand zum vorhergehenden Absatz 6 pt.

# **Schriftgrad (Größe der Zeichen)**

Im Text: 11 pt, bei Überschriften etwas größer (12 oder 13 pt), bei Fußnoten 9 pt.<sup>2</sup>

## **Seitennummerierung**

Die Paginierung erfolgt oben in der Mitte oder oben rechts. Sie kann durchlaufend oder kapitelweise (z.B. 3-12 = Kapitel 3, Seite 12) vorgenommen werden.

#### **Seitenränder**

Oben: 4 cm, unten 3,5 cm, links 3 cm, rechts 2,5 cm (wie diese Vorlage). Falls Kopf- und Fußzeilen eingefügt werden (muss nicht sein) gilt ein Abstand vom Seitenrand bei der Kopfzeile von 2,5 cm, bei der Fußzeile von 3 cm.

#### **Silbentrennung**

Um Lücken im Text zu vermeiden, sollte getrennt werden (die Automatik von Textverarbeitungsprogrammen kann entsprechend eingestellt werden).

# **Tabellen, Grafiken, Abbildungen**

Diese sind mit Überschriften (oberhalb der Tabelle/Grafik/Abbildung) und Quellen (unterhalb) zu versehen.

 $\overline{2}$ 

## **Überschriften**

Die Überschriften sind im Text entsprechend ihrer Bedeutung herauszustellen (größerer Schriftgrad, Fettdruck).

Hinter eine Überschrift wird kein Punkt gesetzt.

Bei der Nutzung dieser Vorlage als Dokumentenvorlage wird empfohlen, hinter der letzten (Gliederungs-) Ziffer einen Tabulator zu setzen. Dies sorgt dafür, dass die Einrückungen in allen Überschriften das gleiche Format aufweisen.

## **Zeilenabstand**

14,4 pt.

# <span id="page-12-0"></span>**4.5 Ordnungsschema der Arbeit**

- Leeres Deckblatt
- **Titelblatt (siehe Anlage 1)**
- **Inhaltsverzeichnis**
- Ggf. Abkürzungsverzeichnis/Glossar, Abbildungs-/Grafik- und Tabellenverzeichnis
- Evtl. Vorwort
- **Text**
- Quellenverzeichnis
- Evtl. Anlagen mit einführendem Anlagenverzeichnis
- Versicherung (siehe Anlage 2)
- Leeres Blatt
- Evtl. lose Anlagen (in einer Einstecktasche), diese sollte auch bezeichnet werden

Außer den leeren Deckblättern, dem Titelblatt und der Versicherung sind sämtliche Blätter (auch die Anlagen) durchzunummerieren. Fett gedruckt sind die Mindestbestandteile von Hausarbeiten und Referaten.

# <span id="page-13-0"></span>**4.6 Verwendung von Tabellen und Abbildungen**

Ein und dasselbe Datenmaterial sollte nur einmal präsentiert werden (Tabelle, Grafik oder Abbildung). Die Daten können allenfalls in abgewandelter Form zweimal dargestellt werden; die absoluten Messwerte zum Beispiel tabellarisch, deren Prozentsätze aber grafisch.

Tabellen und Abbildungen müssen mit einer klaren Inhaltsbezeichnung versehen werden. Die Inhaltsbezeichnung gibt eine kurze Erklärung der verwendeten Symbole, die vom Verfasser hinzugefügten Anmerkungen und die Quellenangabe(n) an. Tabellen und Abbildungen sind fortlaufend zu nummerieren und ggf. in ein Tabellen- bzw. Abbildungsverzeichnis aufzunehmen.

Weiterhin müssen Tabellen und Abbildungen in den laufenden Text eingebunden werden, wobei zunächst im Text darauf hingewiesen wird (zum Beispiel "siehe Tabelle 1", "vgl. Tabelle 1", "in Tabelle 1 ist ... dargestellt"). Nach dem Hinweis sollte die Tabelle/Abbildung so bald wie möglich eingefügt werden. Der Inhalt der Tabelle bzw. Abbildung soll sorgfältig analysiert und dann erläutert werden. Eine bloße Wiederholung der in der Tabelle angegebenen Zahlen im Text ist nicht sinnvoll. Der Text muss ohne die Tabelle verständlich sein, jedoch ist die Bedeutung einer Tabelle ohne Text für den Leser schwer zu erschließen. Bei späterer Bezugnahme (in einem anderen Kapitel) sind die Nummer und Seitenzahl anzugeben.

Umfangreichere Materialien (keine "normalen" Tabellen und Abbildungen), wie bspw. größere Tabellen, Schaubilder, Zeichnungen oder längere Gesetzestexte, gehören in den Anhang. Auch auf diese Darstellungen muss im Text (im zugehörigen Kapitel), neben der Erläuterung, verwiesen werden.

Tabellen und Abbildungen sind wie Textquellen direkt oder indirekt zu zitieren. Wird eine Tabelle oder Abbildung selbst erstellt, wird dies durch die Angabe "eigene Darstellung" oder durch den Verzicht auf eine Quellenangabe zum Ausdruck gebracht. Zu beachten ist, dass eine Tabelle oder Abbildung nicht nur deshalb als "eigene Darstellung" bezeichnet werden kann, weil sie "selbst" am Computer erstellt wurde. Wird eine Darstellung in veränderter Form übernommen, ist dies durch die Angabe

"eigene Darstellung in Anlehnung an ..." kenntlich zu machen. Sind nur geringe Änderungen am Original vorgenommen worden, kann die Quellenangabe durch den Terminus "[mit leichten Modifikationen]" bzw. "[leicht modifiziert]" ergänzt werden.

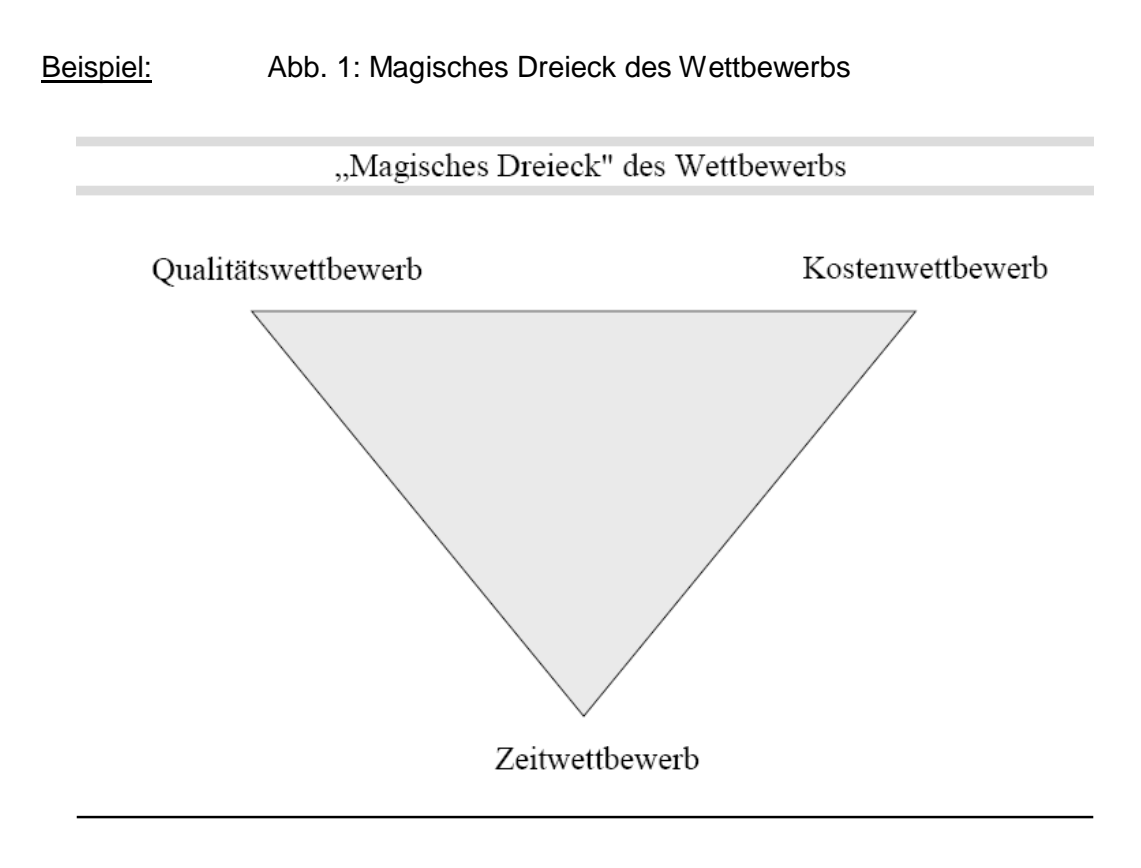

Quelle: Bruhn (2014), S. 17.

# <span id="page-14-0"></span>**5 Verzeichnisse**

# <span id="page-14-1"></span>**5.1 Quellenverzeichnis**

Hier werden die Quellen angegeben, auf die im Text Bezug genommen wurde. Die Reihenfolge der Quellen sollte alphabetisch nach Verfasser (Nachnamen!) sortiert werden.

Die einzelnen Angaben zur Bezeichnung von Quellen sind den Quellen selbst zu entnehmen. Dabei ist der Haupttitel, nicht der Einbandtitel zu nennen. Die folgenden Angaben sind im Einzelnen erforderlich:

- Name(n) und Vorname(n) des Verfassers oder der Autoren. Falls kein Verfasser und keine herausgebende Institution (HHLA, Bundesministerium… o.ä.) bekannt ist, muss die Angabe "o.V." dem Titel der Publikation vorangestellt werden. Akademische Grade und Titel werden nicht genannt.
- Titel des Werkes, bzw. Titel des Aufsatzes (bei Aufsätzen in Zeitschriften oder Sammelwerken ist eine Kennzeichnung wie im folgenden Beispiel vorzunehmen: "in: Wenzel, Paul (Hrsg.), Betriebswirtschaftliche Anwendungssoftware des integrierten Systems SAP R/3, 2. Aufl., Braunschweig/Wiesbaden 1996".

In Sammelwerken ist also vor dem Titel der Name des Herausgebers mit dem Zu satz "(Hrsg.)" anzugeben.

- Band, Auflage (falls erforderlich). Auf ergänzende Hinweise zur Auflage wie z.B. "aktualisierte" oder "vollständig überarbeitete" ist zu verzichten.
- Erscheinungsort (nicht bei Zeitschriften). Gibt es mehrere Erscheinungsorte, braucht nur der erste angegeben werden.
- Erscheinungsjahr.
- Gegebenenfalls erste und letzte Seite des Aufsatzes, gegebenenfalls Nummer des Heftes, der Zeitschrift (dies erübrigt sich, wenn die Jahrgänge durchpaginiert sind).

Da ein Zitat immer ausreichend genau sein sollte, sind im Literaturverzeichnis auch Hinweise aufzunehmen, die auf bestimmte Arten der Quellen hinweisen, z.B. die Vermerke "Diss.", "Loseblattsammlung", "Kommentar" usw. Zeitungsartikel sind durch Nennung der Zeitung, Nr., Datum und Seitenzahl eindeutig zu identifizieren.

Ein sehr umfangreiches Quellenverzeichnis kann aufgegliedert werden, z.B. in

- Schriftliche Quellen
- **Internetquellen**
- Interviews.

Das Quellenverzeichnis ist zwingender Bestandteil einer jeden wissenschaftlichen Arbeit. Darüber hinaus ergänzt das Quellenverzeichnis inhaltlich und formal die durch Kurzbeleg angeführten Quellen in den Fußnoten bzw. im Text. In das Quellenverzeichnis ist prinzipiell nur die zitierte, somit auch wirklich gelesene Literatur aufzunehmen. Falls in den Fußnoten oder im Text Kurztitel verwendet werden, sind diese im Quellenverzeichnis gesondert kenntlich zu machen. Es ist dann zweckmäßig, den Kurztitel in Klammern innerhalb der vollständigen Literaturangabe zu setzen. In Anlehnung an die oben gewählten Beispiele wäre wie folgt zu verfahren:

Biebig, P. etal., Seeverkehrswirtschaft, 4. Aufl., München 2009

Bruhn, M., Marketing. Grundlagen für Studium und Praxis, 12. Aufl., Wiesbaden 2014

- Holocher, K. H.: Die Entwicklung der Seehafenpolitik der deutschen Küstenländer, in: Lemper, B. und R. Meyer (Hrsg.): Märkte im Wandel – mehr Mut zu Wettbewerb, Frankfurt am Main 2005, S. 11 – 25. (Seehafenpolitik, 2005)
- Kerler, S., Betriebliches Rechnungswesen im Transportgewerbe (Rechnungswesen, 2012), 19. Aufl., München 2012
- Wöhe, G./Döring, U., Einführung in die Allgemeine Betriebswirtschaftslehre (Einführung, 2013), 25. Aufl., München 2013.

# <span id="page-16-0"></span>**5.2 Tabellen-, Grafik-, Abbildungsverzeichnis**

Bei vielen Tabellen, Grafiken oder Abbildungen dienen entsprechende Verzeichnisse der Übersichtlichkeit, da sie dem Leser eine schnelle Information ermöglichen. Diese sollten an den Anfang der Arbeit nach der Gliederung gestellt werden.

Wenn Sie alle Tipps beherzigen, kann nichts mehr schiefgehen. Viel Spaß bei der Arbeit!

**Anlage 1: Beispiel zur Erstellung eines Titelblatts zu einer Master-Arbeit**

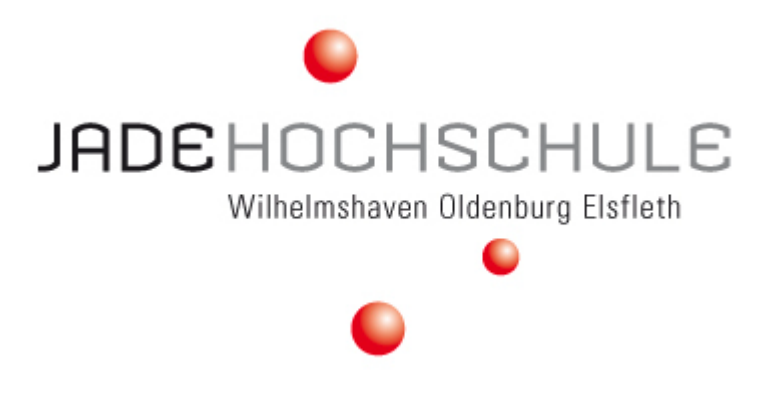

**Fachbereich Seefahrt/Elsfleth**

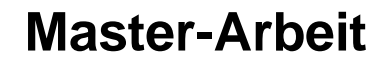

im Studiengang an der Jade Hochschule

# **Die Konzentration auf den Linienschifffahrtsmärkten und ihre Bedeutung auf den Hafenwettbewerb**

vorgelegt im Sommersemester 2014

von

Jochen Kleiber

aus Oldenburg

Matrikelnummer: xxxxx

Erstprüfer: Prof. Jens Maier Zweitprüfer: Prof. Dr. Walter Hochstetter

## **Anlage 2: Versicherung gemäß Master-Prüfungsordnung**

#### **Versicherung**

Ich versichere hiermit, dass ich die vorliegende Arbeit selbstständig verfasst und keine anderen als die angegebenen Quellen und Hilfsmittel benutzt habe.

Oldenburg, den 5. Juni 2014

...........................

(Jochen Kleiber)